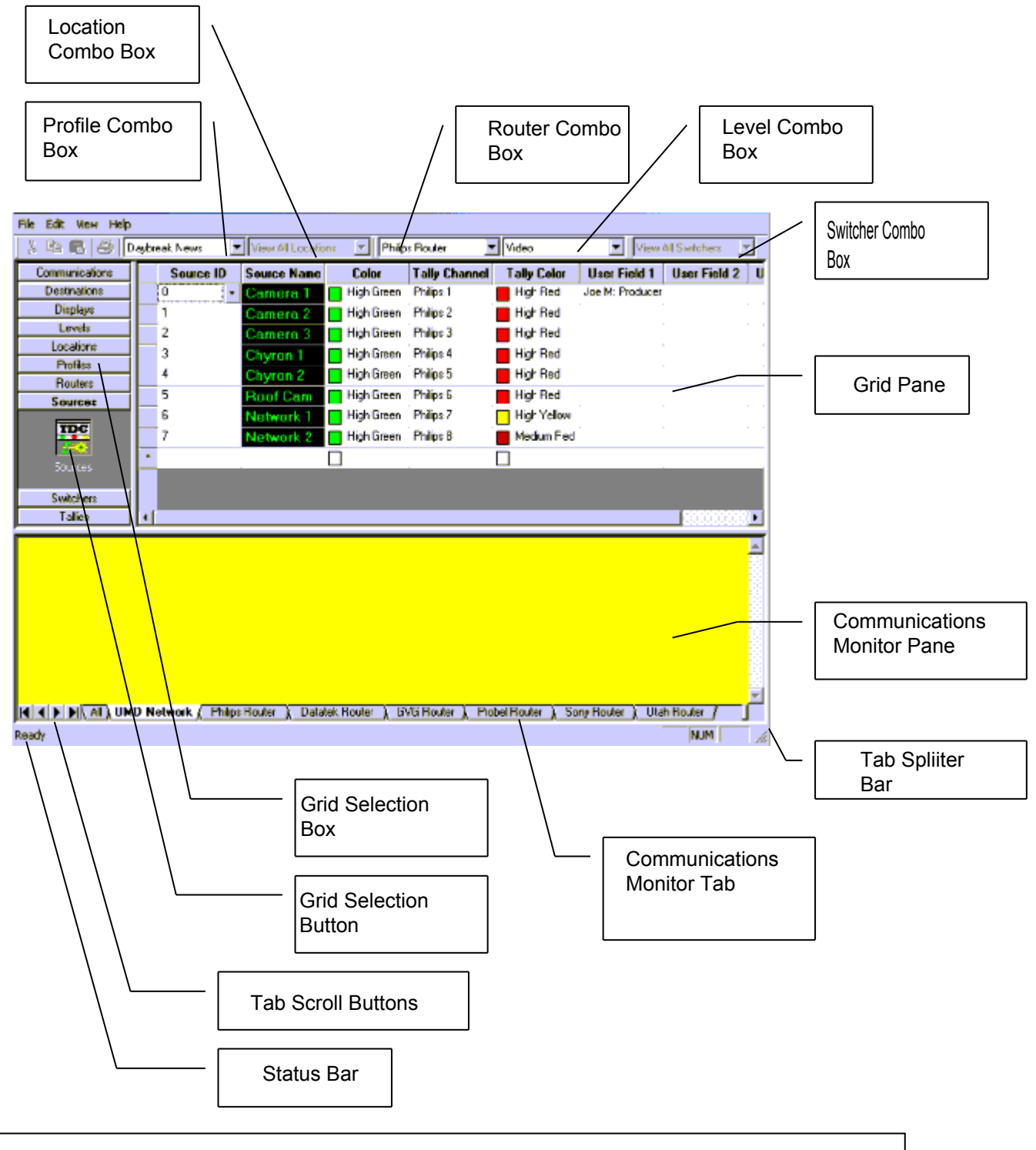

Figure 1: RTDS Window Layout.